**Download Photoshop CC Free**

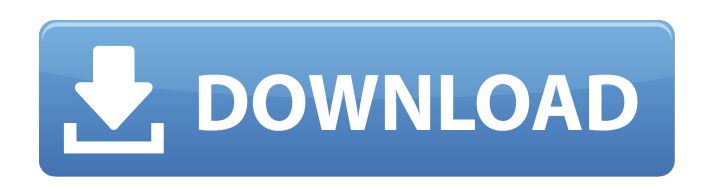

**Adobe Photoshop 2021 Download For Windows 10 Crack+ With Key Free Download**

Photoshop is a full-fledged imagemanipulation program. It is not just a tool for creating images for the Web. In fact, there is nothing you can use Photoshop for that would not better serve you in a Web-oriented design

project as long as you avoid effects such as watercolors and painting. When it comes to matters of Web design, Photoshop functions as a digital camera, a design tool, a photo editor, a photo maker, a site map maker, and a range of other tasks that can help you create and produce the online images you require. In addition to photo-editing features, Photoshop includes specialized elements for Web design. One of the

most important is the ability to view images in a viewport that works like a real-life camera viewfinder to present your work to clients and in a way that helps you edit and retouch the image. Photoshop CS6 also includes a number of specialized tools and enhancements that can be used in conjunction with Photoshop's general design tools to help you achieve specific creative design goals. They include specialized

actions and new tools that allow you to create new design elements such as buttons, form fields, and even interactive effects. Photoshop CS6 handles both raster (bitmap) and vector graphics images. It works equally well with bitmap or vector images, though the size of raster images remains limited to 2 gigabytes. You can open and save bitmap images as well as tiled raster images and layered vector images.

Tiled images are smaller than raster images and file sizes depend on the size of each individual tile. The bitmap image format, called a TIFF, supports higher-quality images and includes a variety of options for saving your image in bitmap format. Vector images are the real future of Web design. They are made up of various shapes and pieces of text that have been converted into a mathematical format called a vector.

Vector images support a broader range of image quality and sizes than raster images, but they can be displayed only in a program called the Adobe Illustrator program. This chapter introduces you to the most important features of Photoshop, from basic editing tasks, such as resizing and cropping, to specific tools that enable you to create professional-quality artwork for Web sites. Digital Camera Controls A

digital camera is simply a tool to store and view images you want to remember. With Photoshop, you can actually use the camera controls as a tool to produce

**Adobe Photoshop 2021 Download For Windows 10 Crack + [Updated]**

Photoshop Elements is an alternative to traditional Photoshop. It is a graphics editor for photographers, image editors and hobbyists. It

contains most of the features of the professional version but with fewer features and a simpler user interface. Adobe Photoshop Elements is an alternative to traditional Photoshop. It is a graphics editor for photographers, image editors and hobbyists. It contains most of the features of the professional version but with fewer features and a simpler user interface. Adobe Photoshop Elements is an alternative to

traditional Photoshop. It is a graphics editor for photographers, image editors and hobbyists. It contains most of the features of the professional version but with fewer features and a simpler user interface. Adobe Photoshop Elements is an alternative to traditional Photoshop. It is a graphics editor for photographers, image editors and hobbyists. It contains most of the features of the professional version

but with fewer features and a simpler user interface. Adobe Photoshop Elements is an alternative to traditional Photoshop. It is a graphics editor for photographers, image editors and hobbyists. It contains most of the features of the professional version but with fewer features and a simpler user interface. The two main apps that you can use to edit your images in mobile are Adobe Photoshop and Pixelmator.

Both applications have plenty of features to work with, but which one to choose depends on which part of your image editing workflow you are most comfortable with. Pixelmator is a macOS app that is also available for iOS. It's generally regarded as one of the best image editors for Macs and Apple products. It's feature-packed and a lot of people recommend it to people who want to edit their photos. Both applications have plenty of

features to work with, but which one to choose depends on which part of your image editing workflow you are most comfortable with. The two main apps that you can use to edit your images in mobile are Adobe Photoshop and Pixelmator. Both applications have plenty of features to work with, but which one to choose depends on which part of your image editing workflow you are most comfortable with. The two

main apps that you can use to edit your images in mobile are Adobe Photoshop and Pixelmator. Both applications have plenty of features to work with, but which one to choose depends on which part of your image editing workflow you are most comfortable with. Both Adobe Photoshop and Pixelmator are powerful graphic editors which are perfect for photographers who want to learn how to edit photos in

## 05a79cecff

Q: Algorithm to merge triplets of sets (trie) Here is a problem that I have worked on now for more than 3 years and I can't find a solution for it. I want to build a trie of sets. The input is a set of triplets of sets, i.e. for each triplet there is a set of triplets. Example: Input 1: [[1,1,2],[1,1,3],[1, 1,4],[1,1,5],[1,2,2],[1,2,4]] Input 2: [[ 1,4,2],[2,1,4],[3,1,4],[4,1,4],[4,2,2],[

5,1,4]] Output: [[1,1,2,1,1,2,2,2,1,1,2 ],[1,1,2,1,1,2,2,2,1,1,3],[1,1,2,1,1,2,2 ,2,1,1,4],[1,1,2,1,1,2,2,2,1,1,5],[1,2,2 ,1,2,2,2,2,1,1,4],[1,2,2,1,2,2,2,2,1,1,3 ]] Input 3: [[1,2],[1,3],[1,4],[1,5],[1,6 ],[1,7],[2,1],[2,2],[2,3],[2,4],[2,5],[2, 6],[2,7],[3,1],[3,2],[3,3],[3,4],[3,5],[3 ,6],[3,7],[4,1],[4,2],[4,3],[4,4],[4,5],[ 4,6],[4,7],[5,1],[5,2],[5,3],[5,4],[5,5],  $[5,6]$ , $[5,7]$ , $[6,1]$ , $[6,2]$ , $[6,3]$ , $[6,4]$ , $[6,5]$ ,[6,6],[6,7],[7,1],[7,2],[7,3],[7,4],[7,5 ],[7,6]] Output: [[1,1],[1,1],[1,

WHAT CAN'T PILOT-SHOPPERS FIND AT HEB? This is an archived article and the information in the article may be outdated. Please look at the time stamp on the story to see when it was last updated. Please enable Javascript to watch this video HOUSTON - It's been a busy day at the Southside grocery store! They say size is everything, but the big size

they're selling on the shelves doesn't come cheap. Jackie Mann, of Anderson, shopped at the store at I-45 and 59th street in southeast Houston. She was looking for the cheapest deals, but ended up paying over \$60 for the things she saw that were on display for only \$7. "I was the only person there, so of course I had to take a peek," Mann said. In the back corner by the meat department was a display of

Honeybaked Ham with prices so low there are signs next to them saying, "YOU HAVE A LADY ATTENDING TO YOU." Is this what's called bait-and-switch? Austin Gonzalez, of Stafford, thinks so. "I was doing some online shopping and it was a Honeybaked Ham, so I brought it home to try it. When I opened the package I was like, 'What is this?' it was one of those ham wrappers but it was the cheapest

Honeybaked Ham I've ever seen," Gonzalez said. He says he went back to the store and picked up a regular selling price. Mann says after paying \$60 for the ham in the grocery store, she got in her car, drove to the store where she bought it and paid only \$25 for it. "They were advertising" over \$10 cheaper than their regular price, and they gave me a steak (Bud Light) as a gift after I paid for everything, so I was like, 'what the

heck.' So when I was going to go to the grocery store and get my usual Honeybaked Ham, I just jumped in my car and came straight here," Mann said. Gonzalez says when he found out what was going on, he was furious. "You're going to sell this to me for \$7 and then try to get me to come to your store to pay \$60 after that. If you can't sell it for that,

Minimum: OS: Windows 10 Processor: Intel Core i5 or AMD equivalent Memory: 8 GB RAM Graphics: DirectX 11 compatible graphics card Hard Disk: 16 GB free space Recommended: Processor: Intel Core i7 or AMD equivalent Graphics: NVIDIA GeForce GTX 970 (GTX980) or AMD equivalent Want to keep up with the latest news

## from Gamescom? Then follow Gamescom,

<https://www.linkablecity.com/wp-content/uploads/2022/07/noelche.pdf> <http://kallatoyotasengkang.com/2022/07/01/photoshop-elements-2021-crack/> <https://aqesic.academy/blog/index.php?entryid=5209> [https://networny-social.s3.amazonaws.com/upload/files/2022/07/RKeOEU1VRgm5JjGjTuzl\\_01\\_84709aa0decc286452c9182a7441862b\\_file.pdf](https://networny-social.s3.amazonaws.com/upload/files/2022/07/RKeOEU1VRgm5JjGjTuzl_01_84709aa0decc286452c9182a7441862b_file.pdf) [https://mentalconnect.org/wp-content/uploads/2022/07/30\\_Best\\_Text\\_Effects\\_\\_Photoshop\\_Shape\\_Actions.pdf](https://mentalconnect.org/wp-content/uploads/2022/07/30_Best_Text_Effects__Photoshop_Shape_Actions.pdf) <https://uwaterloo.ca/stpauls/system/files/webform/vojben673.pdf> [https://www.danielecagnazzo.com/wp-content/uploads/2022/07/Where\\_to\\_Download\\_Photoshop.pdf](https://www.danielecagnazzo.com/wp-content/uploads/2022/07/Where_to_Download_Photoshop.pdf) <https://jobpal.app/how-to-download-adobe-photoshop-cs6-full-version-for-free/> <https://aap.cornell.edu/sites/default/files/webform/trohar406.pdf> https://agladmy.com/wp-content/uploads/2022/07/floral\_brushes\_for\_photoshop\_free\_download.pdf <http://brainworksmedia.in/uncategorized/what-is-the-best-plugin-for-photoshop-and-cs6/> [https://www.warwickri.gov/sites/g/files/vyhlif1391/f/alerts/warwickri\\_flyer\\_cne.pdf](https://www.warwickri.gov/sites/g/files/vyhlif1391/f/alerts/warwickri_flyer_cne.pdf) <https://www.latablademultiplicar.com/?p=7664> <https://secondhandbikes.co.uk/advert/fake-photoshop-actions-free-photoshop-actions-photoshop-blog/> <https://swecentre.com/21-tutorials-for-beginners-of-photoshop-cs6-how-can-i-learn/> [https://www.nosnitches.com/upload/files/2022/07/2yRBv9bBIG5mI3yfgdpw\\_01\\_84709aa0decc286452c9182a7441862b\\_file.pdf](https://www.nosnitches.com/upload/files/2022/07/2yRBv9bBIG5mI3yfgdpw_01_84709aa0decc286452c9182a7441862b_file.pdf) <https://www.engr.uky.edu/system/files/webform/jolidede144.pdf> <https://streamers.worldmoneybusiness.com/advert/photoshop-happy-birthday-2020/> [https://www.town.dartmouth.ma.us/sites/g/files/vyhlif466/f/news/smart\\_calendar\\_fy\\_2022.pdf](https://www.town.dartmouth.ma.us/sites/g/files/vyhlif466/f/news/smart_calendar_fy_2022.pdf) <https://collegeofdoc.com/blog/index.php?entryid=1401>